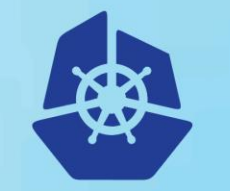

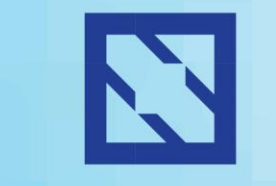

**KubeCon** 

#### **CloudNativeCon**

**Europe 2018** 

#### **Happy Helming With Service Catalog**

Jeremy Rickard 03/05/2018

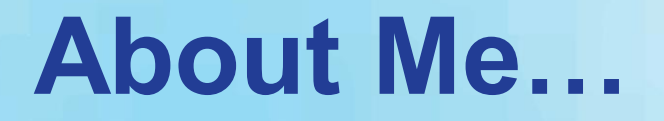

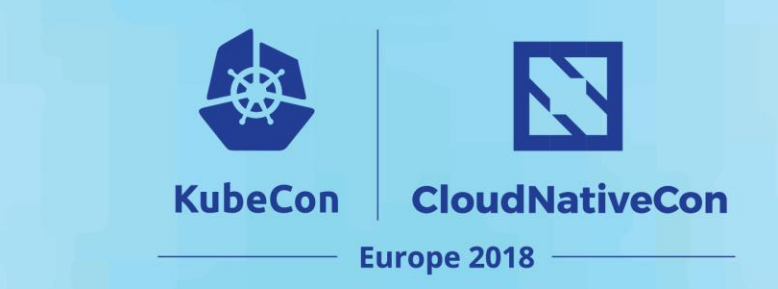

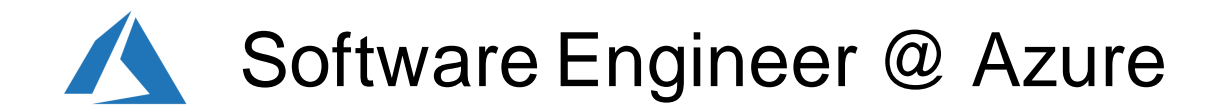

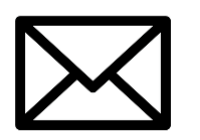

[jeremy.rickard@microsoft.com](mailto:jeremy.rickard@microsoft.com)

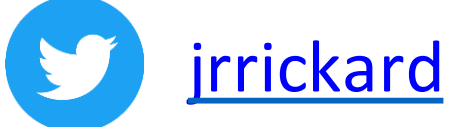

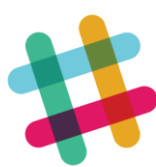

Jeremy Rickard @ kubernetes.slack.com

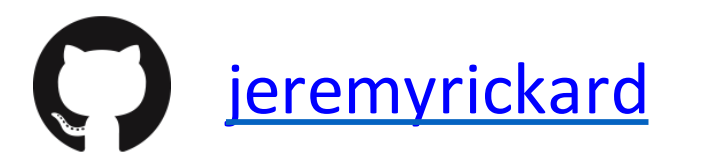

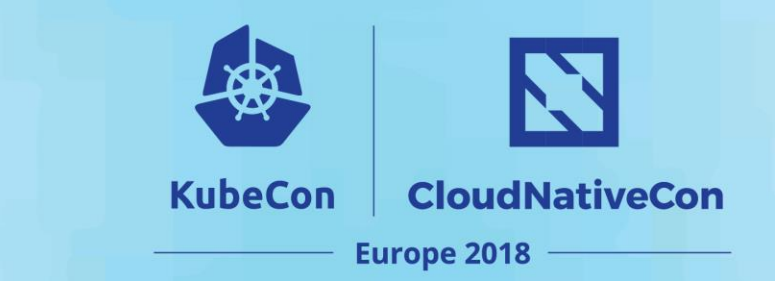

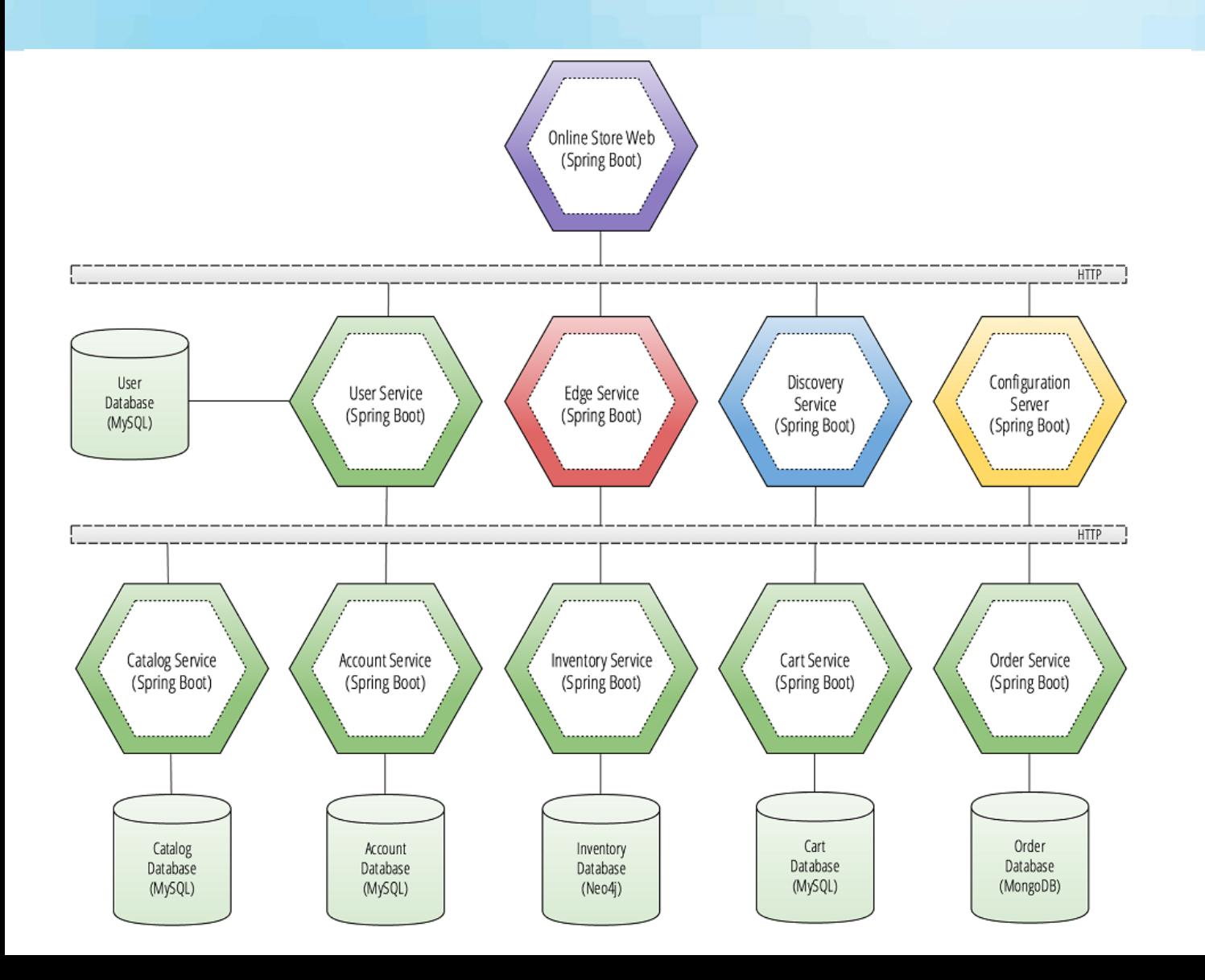

Credit: [Kenny Bastani](https://github.com/kbastani/spring-cloud-event-sourcing-example) [@kennybastani](https://twitter.com/kennybastani)

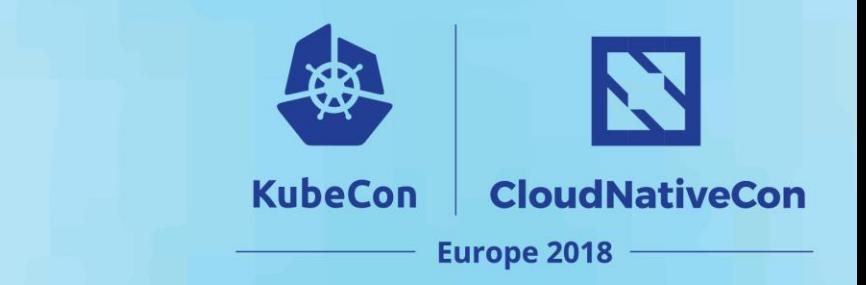

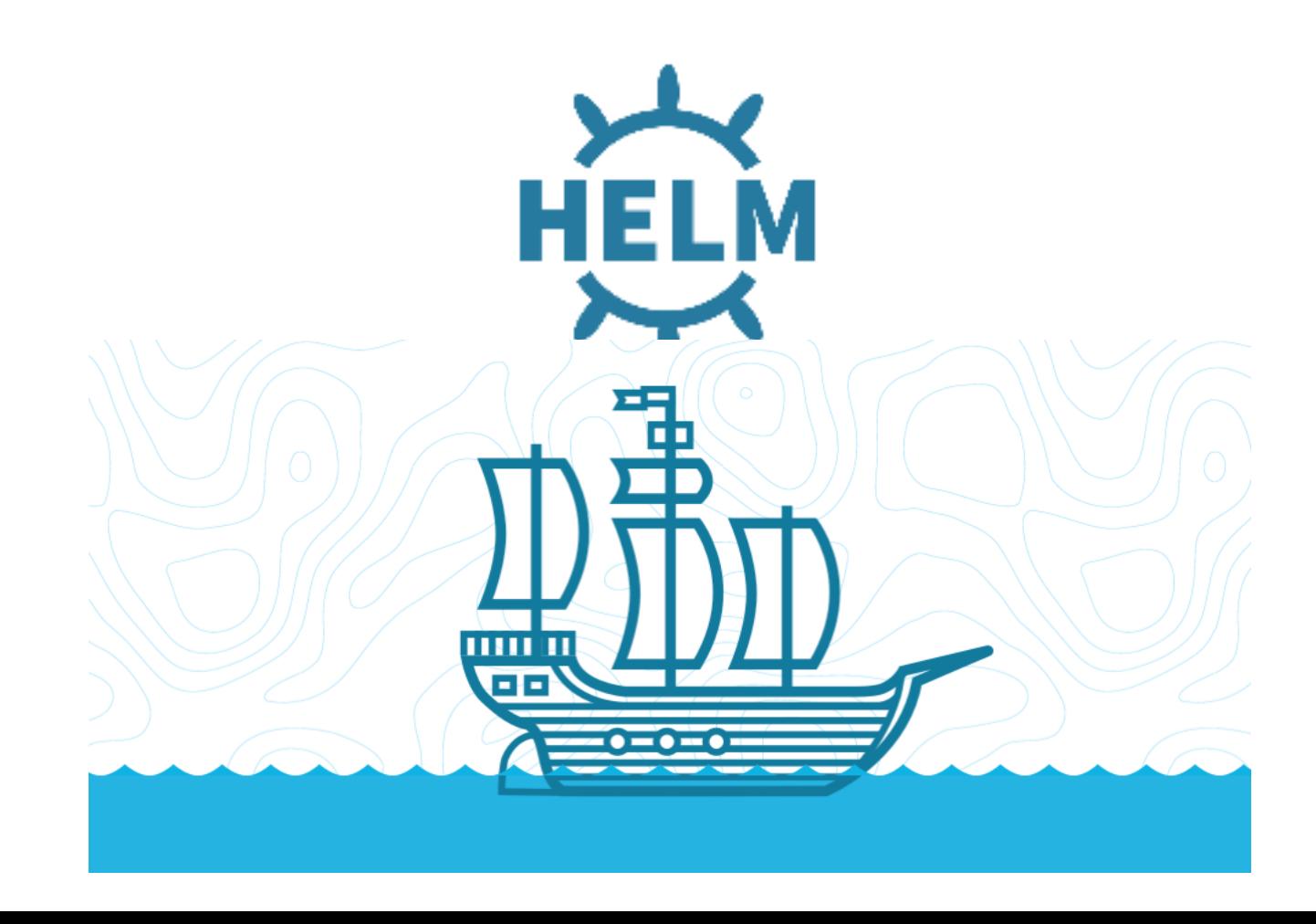

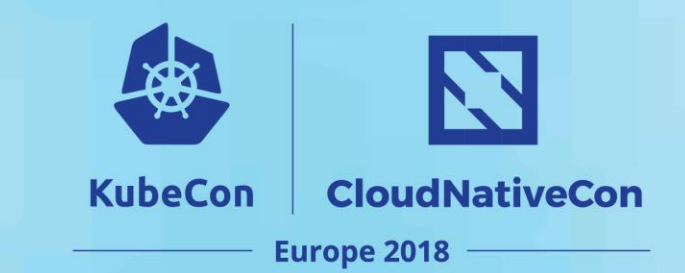

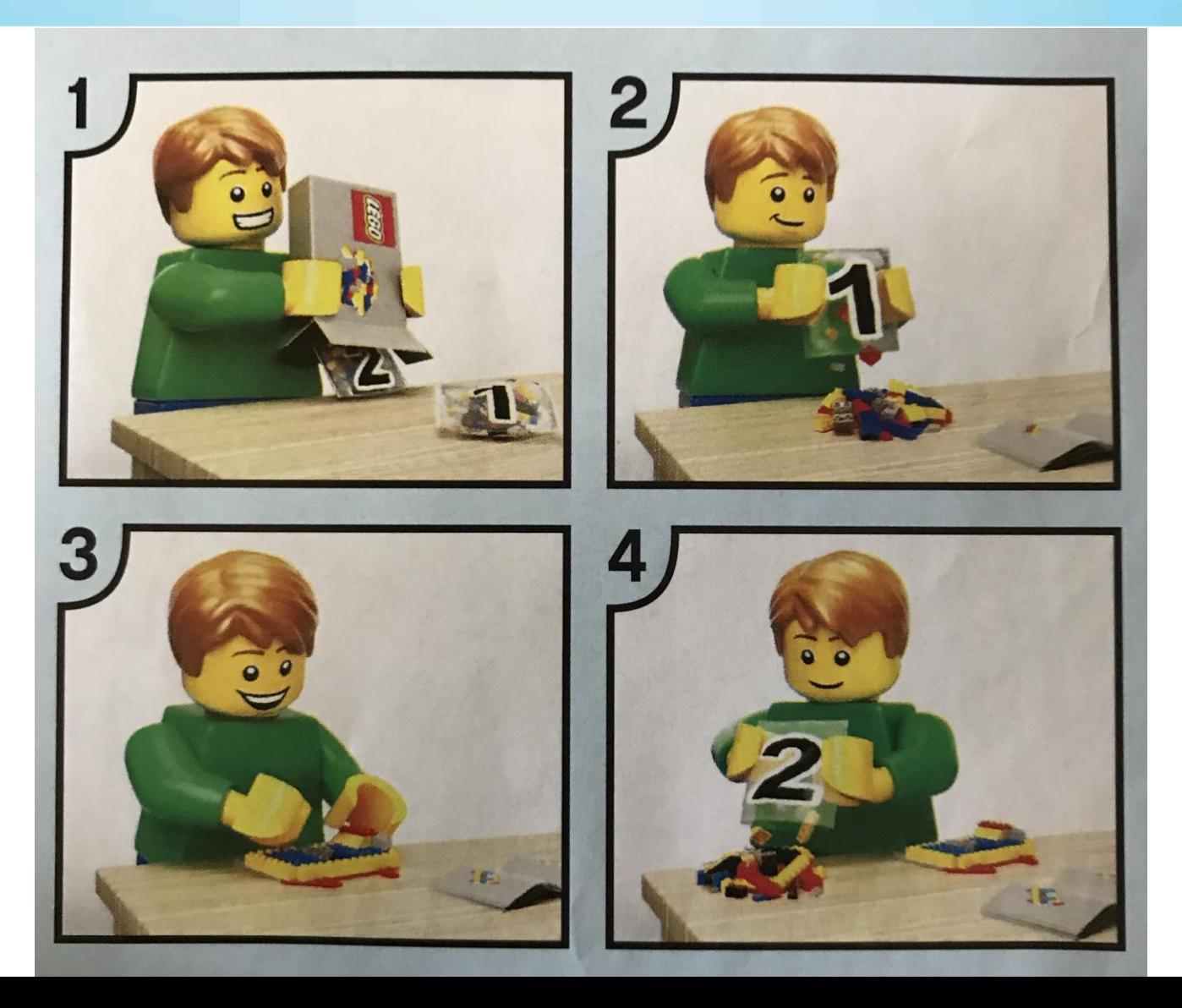

#### **But what about the database?**

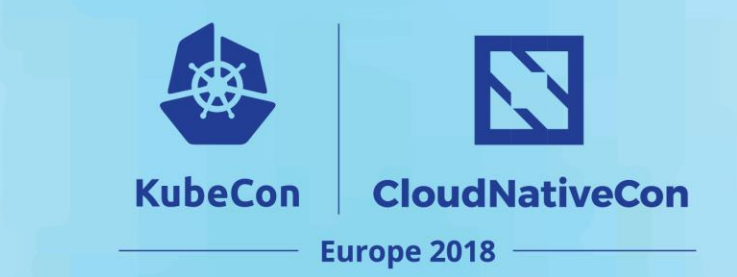

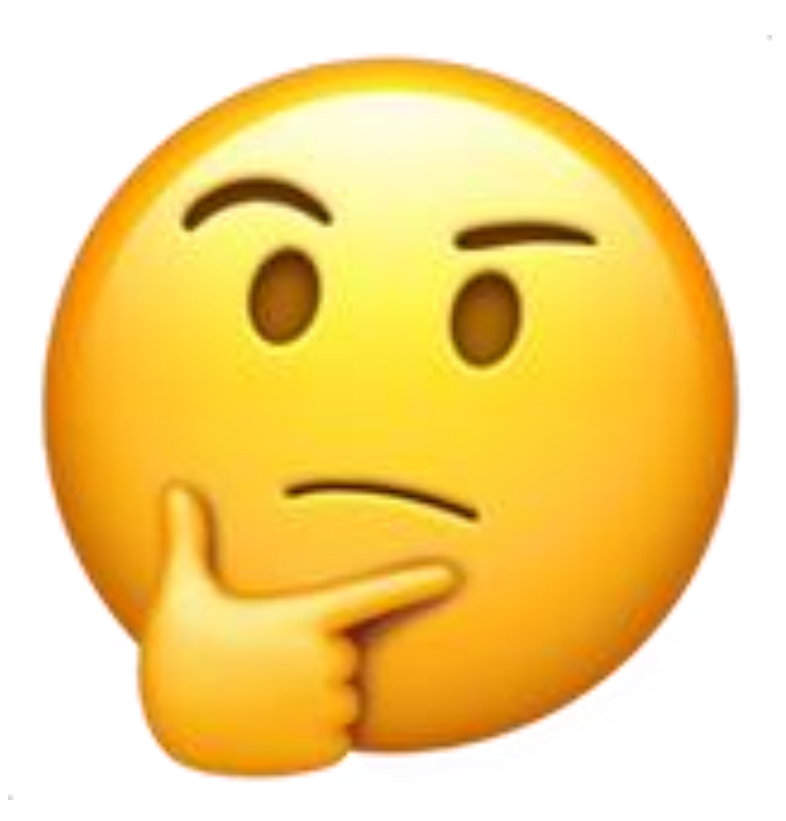

#### **Let me** *Helm* **you with that**

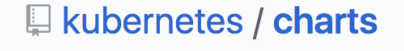

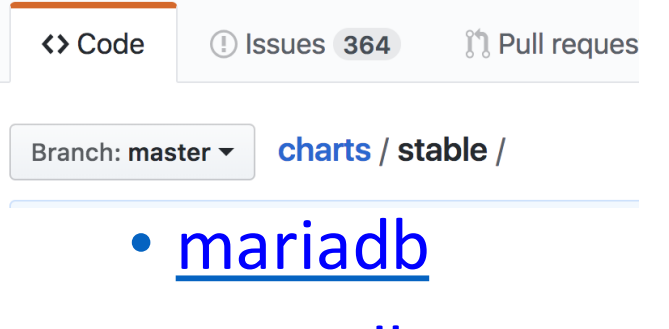

- [mongdb](https://github.com/kubernetes/charts/tree/master/stable/mongodb)
- [neo4j](https://github.com/kubernetes/charts/tree/master/stable/neo4j)
- [postgresql](https://github.com/kubernetes/charts/tree/master/stable/postgresql)
- [redis](https://github.com/kubernetes/charts/tree/master/stable/redis-ha)

#### Operators!

<https://crunchydata.github.io/postgres-operator/installation/helm-chart/> <https://github.com/oracle/mysql-operator/tree/master/mysql-operator> <https://github.com/kubernetes/charts/tree/master/stable/etcd-operator>

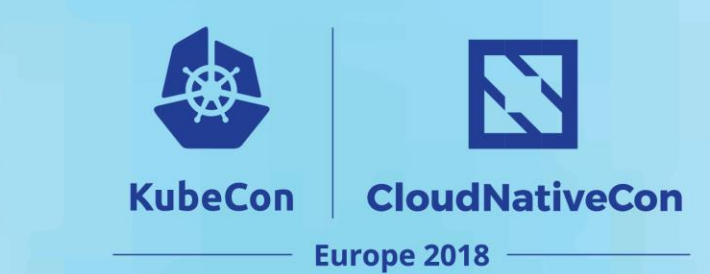

#### **The canonical example….**

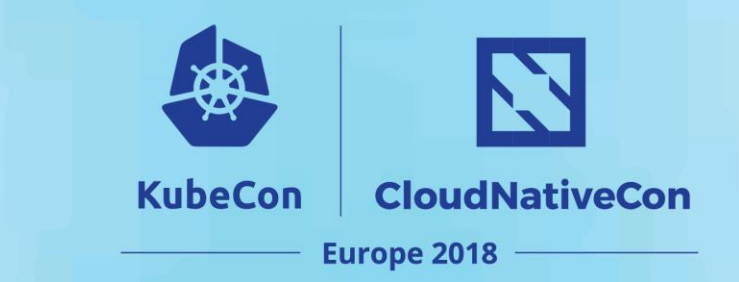

dependencies:

- name: mariadb
- version: 2.1.1

repository: https://kubernetes-charts.storage.googleapis.com/ condition: mariadb.enabled

tags:

- wordpress-database

jeremyrickard@jeremys-mbp:~\$ helm install --name wp stable/wordpress --namespace wp NAME: **WD** LAST DEPLOYED: Sun Apr 15 18:29:03 2018 NAMESPACE: wp **STATUS: DEPLOYED RESOURCES:**  $\Rightarrow$  v1/Secret **NAME TYPE** DATA AGE wp-mariadb  $\overline{2}$  $2s$ Opaque wp-wordpress Opaque 2  $2s$ ==> v1/ConfigMap **NAME DATA**  $AGE$  $2s$ wp-mariadb  $\mathbf{1}$ wp-mariadb-tests 1  $2s$ ==> v1/PersistentVolumeClaim **NAME STATUS VOLUME** CAPACITY ACCESS MODES STORAGECLASS AGE Pending default 1s wp-mariadb wp-wordpress Pending default 1s ==> v1/Service **NAME** CLUSTER-IP **TYPE** EXTERNAL-IP PORT(S) AGE 10.0.30.113 wp-mariadb ClusterIP 3306/TCP  $1<sub>S</sub>$  $<$ none $>$ wp-wordpress LoadBalancer 10.0.196.190 <pending> 80:31446/TCP,443:32486/TCP  $1s$ ==> v1beta1/Deployment **NAME** DESIRED CURRENT UP-TO-DATE AVAILABLE AGE wp-mariadb  $1<sub>S</sub>$ 1  $\mathbf{1}$ 0  $\mathbf{1}$ wp-wordpress 1  $\mathbf{1}$  $\mathbf{1}$  $\boldsymbol{\mathsf{\Omega}}$  $1<sub>S</sub>$ ==> v1/Pod(related) **NAME** READY STATUS RESTARTS AGE wp-mariadb-989740693-rfw0n  $0/1$ Pending 0  $1s$ wp-wordpress-2624698528-9cam4  $0/1$ Pending 0  $1s$ 

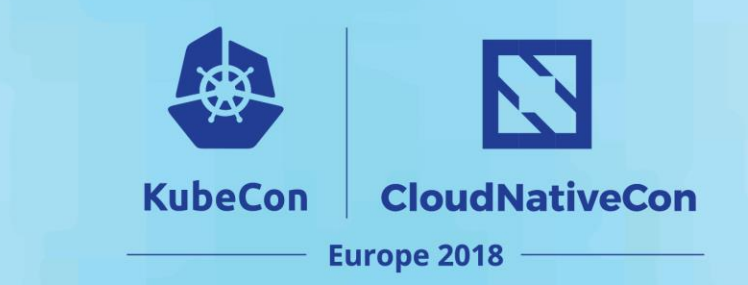

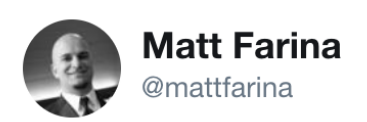

People are running databases and other systems that handle state in Kubernetes.

Følg

 $\checkmark$ 

This is from the Kubernetes Apps Survey.

You can learn more at kubernetes.io/blog/2018/04/2 ...

#Kubecon2018 #KubeCon #Kubernetes

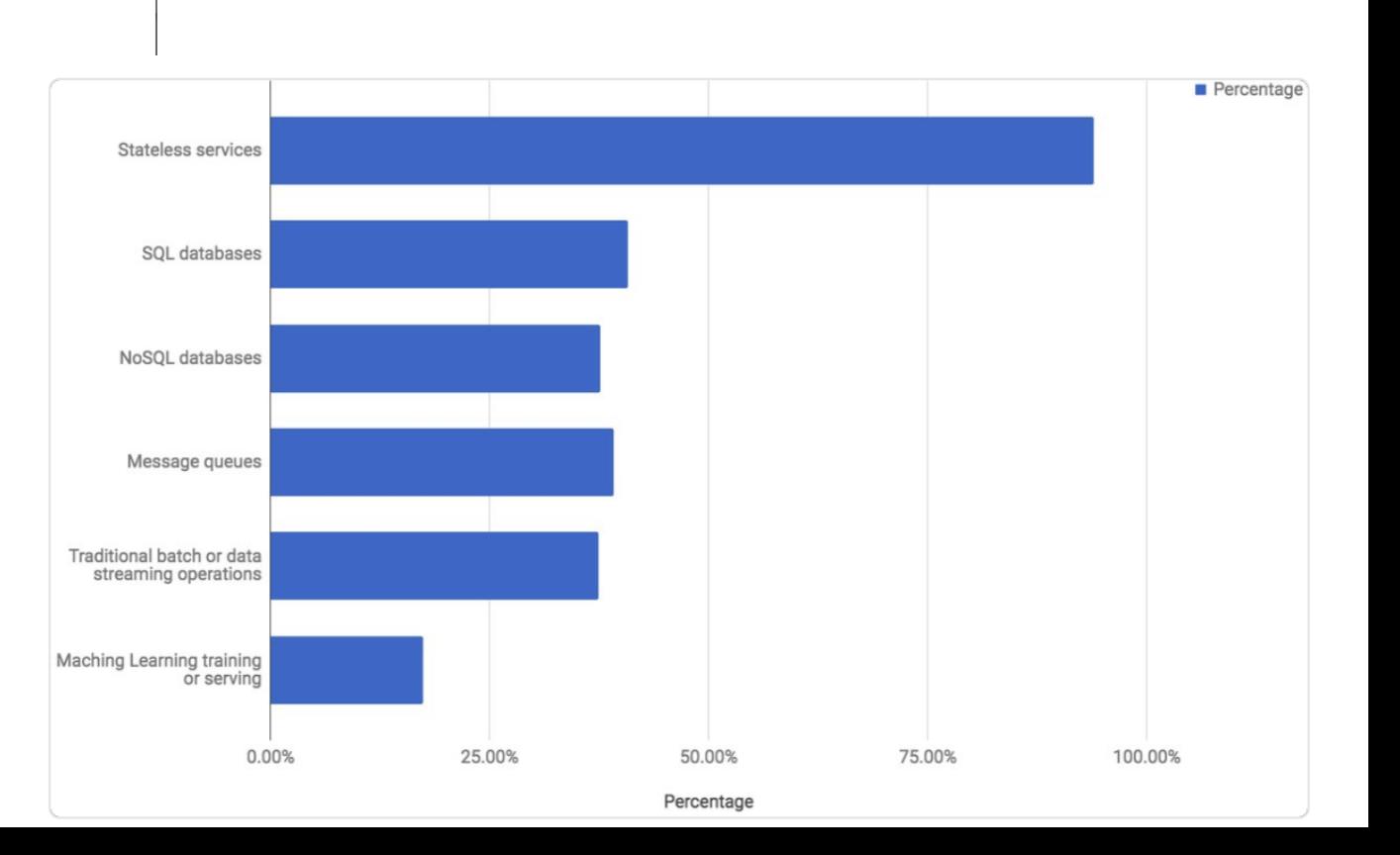

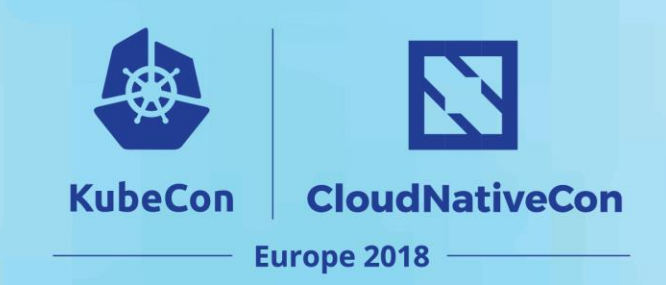

**Following** 

 $\checkmark$ 

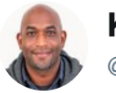

**Kelsey Hightower** @kelseyhightower

**Following** 

 $\checkmark$ 

Kubernetes has made huge improvements in the ability to run stateful workloads including databases and message queues, but I still prefer not to run them on Kubernetes.

7:04 AM - 13 Feb 2018

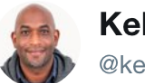

#### **Kelsey Hightower** @kelseyhightower

The solution I've been using: isolate stateful services to a dedicated set of machines or leverage a managed service. If I really need to run stateful services on a shared Kubernetes cluster, I isolate them to a dedicated node pool and disable dynamic scheduling.

7:24 AM - 13 Feb 2018

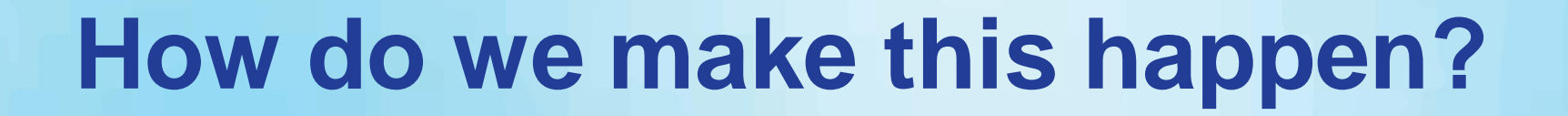

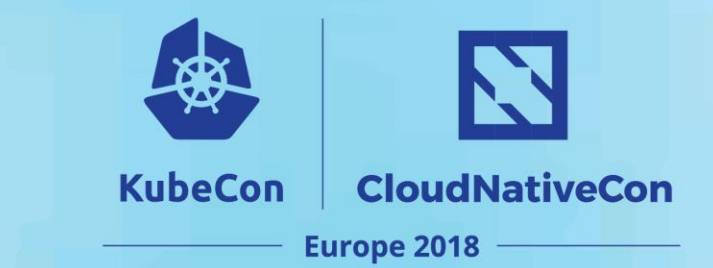

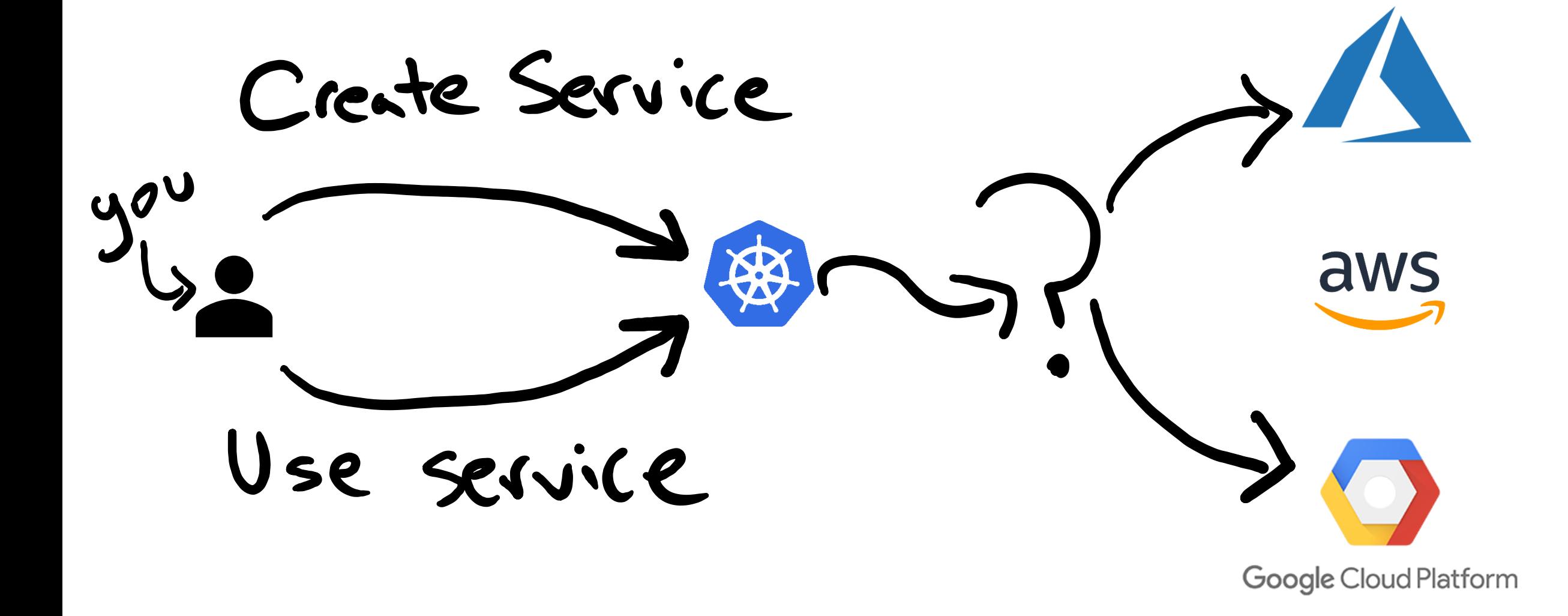

OPEN SERVICE BROKER APIT

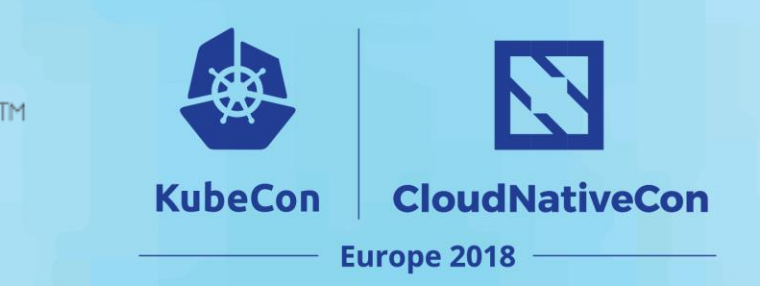

- •Catalogue
- •Provision
- •Bind
- •Update
- •Unbind
- •Deprovision

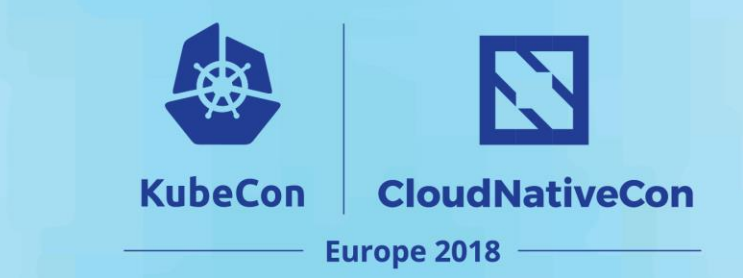

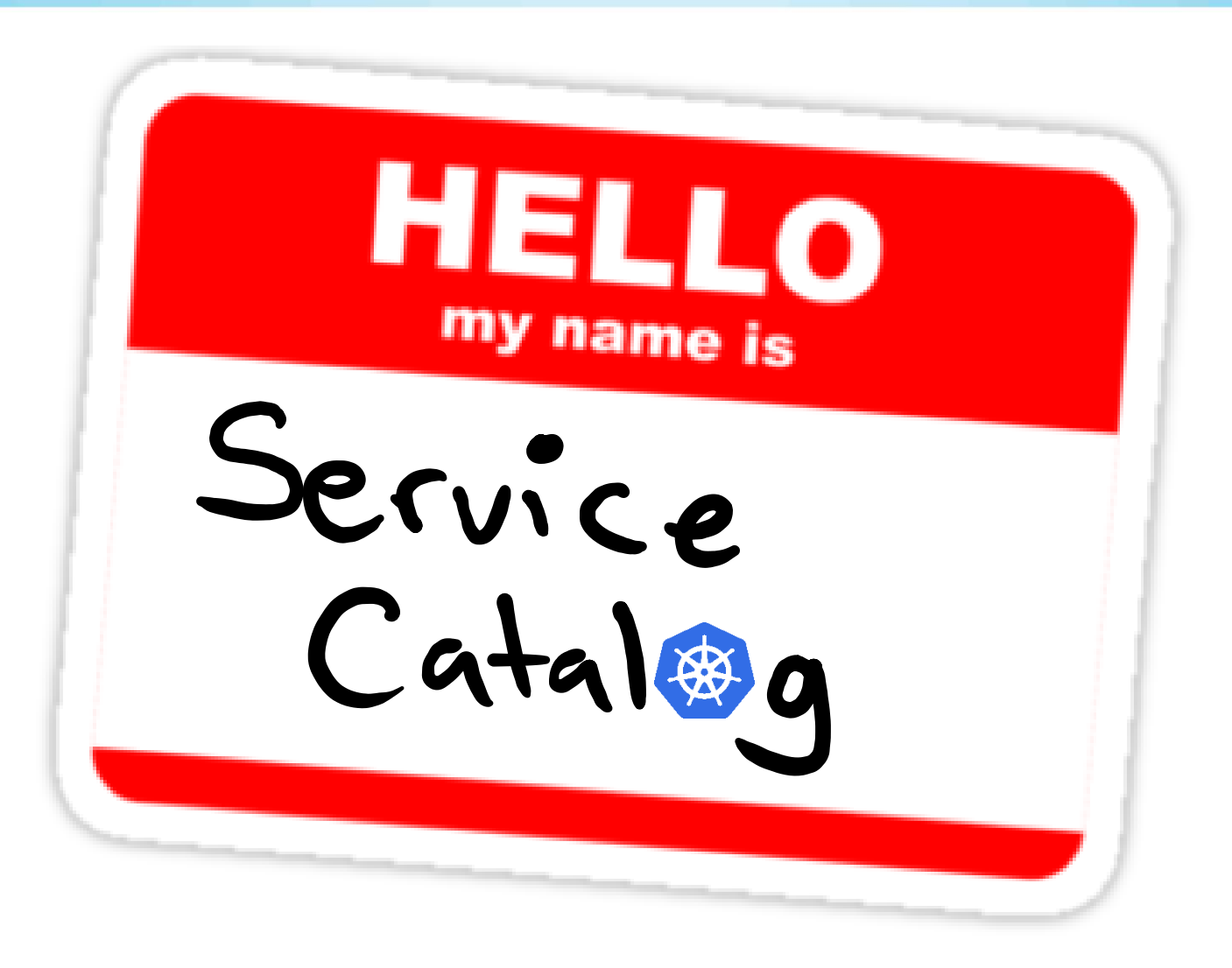

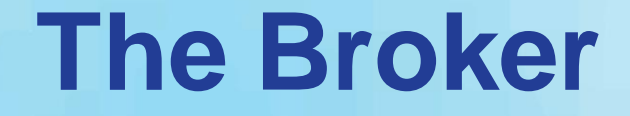

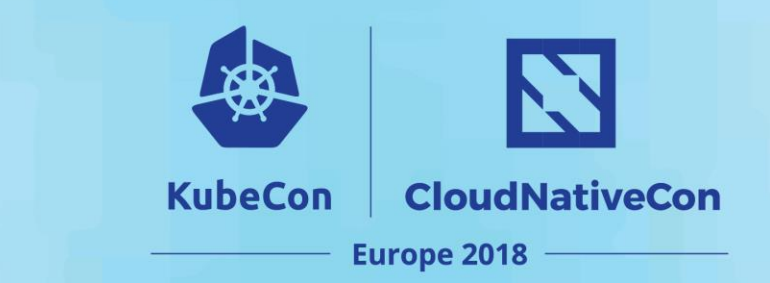

## ClusterServiceBroker

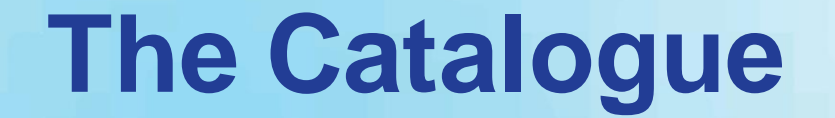

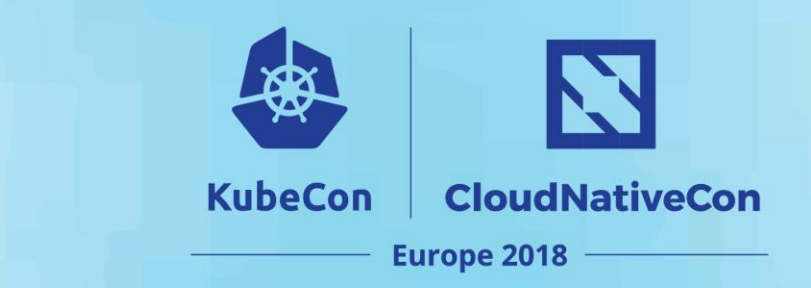

### ClusterServiceClass

### ClusterServicePlan

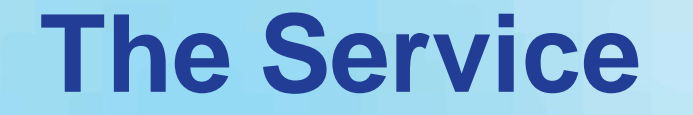

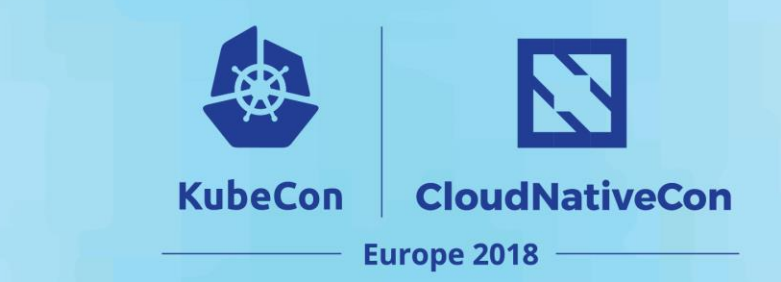

#### ServiceInstance

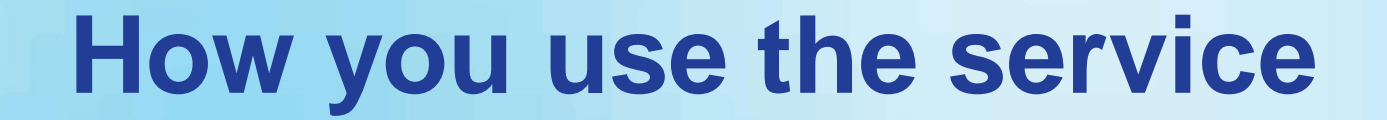

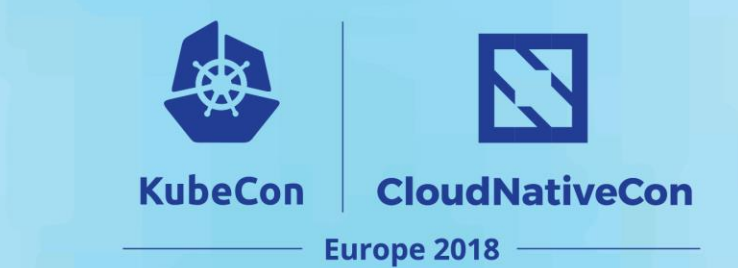

## ServiceBinding

#### And then...

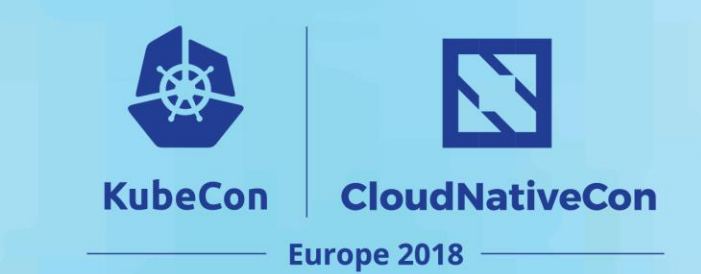

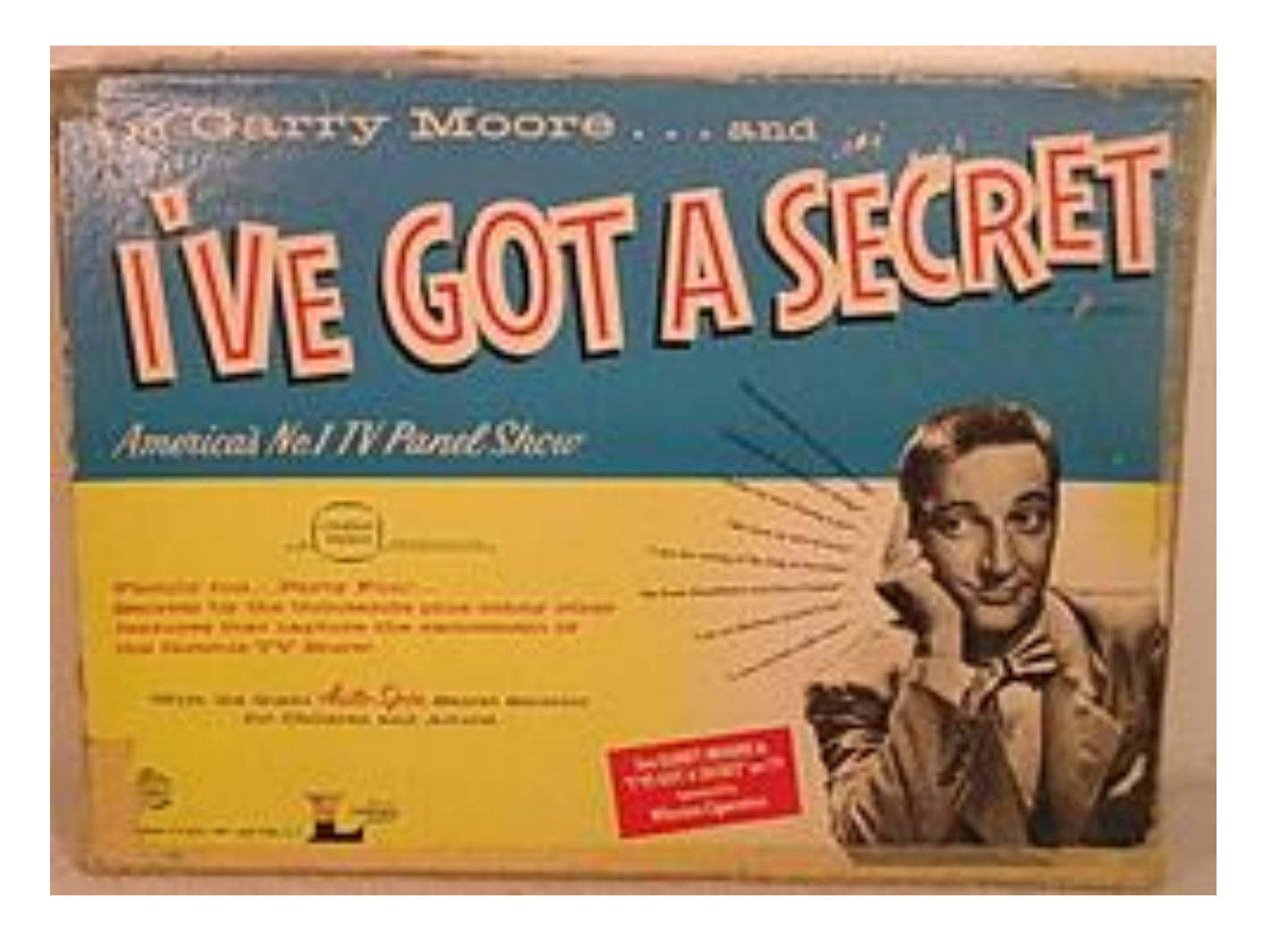

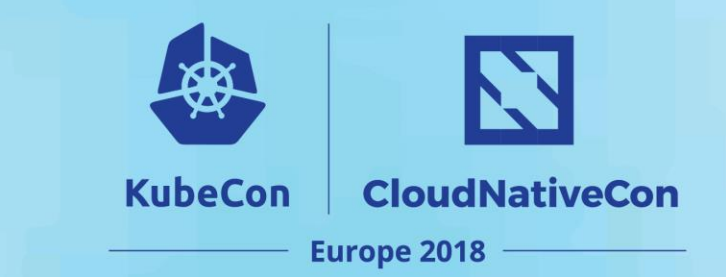

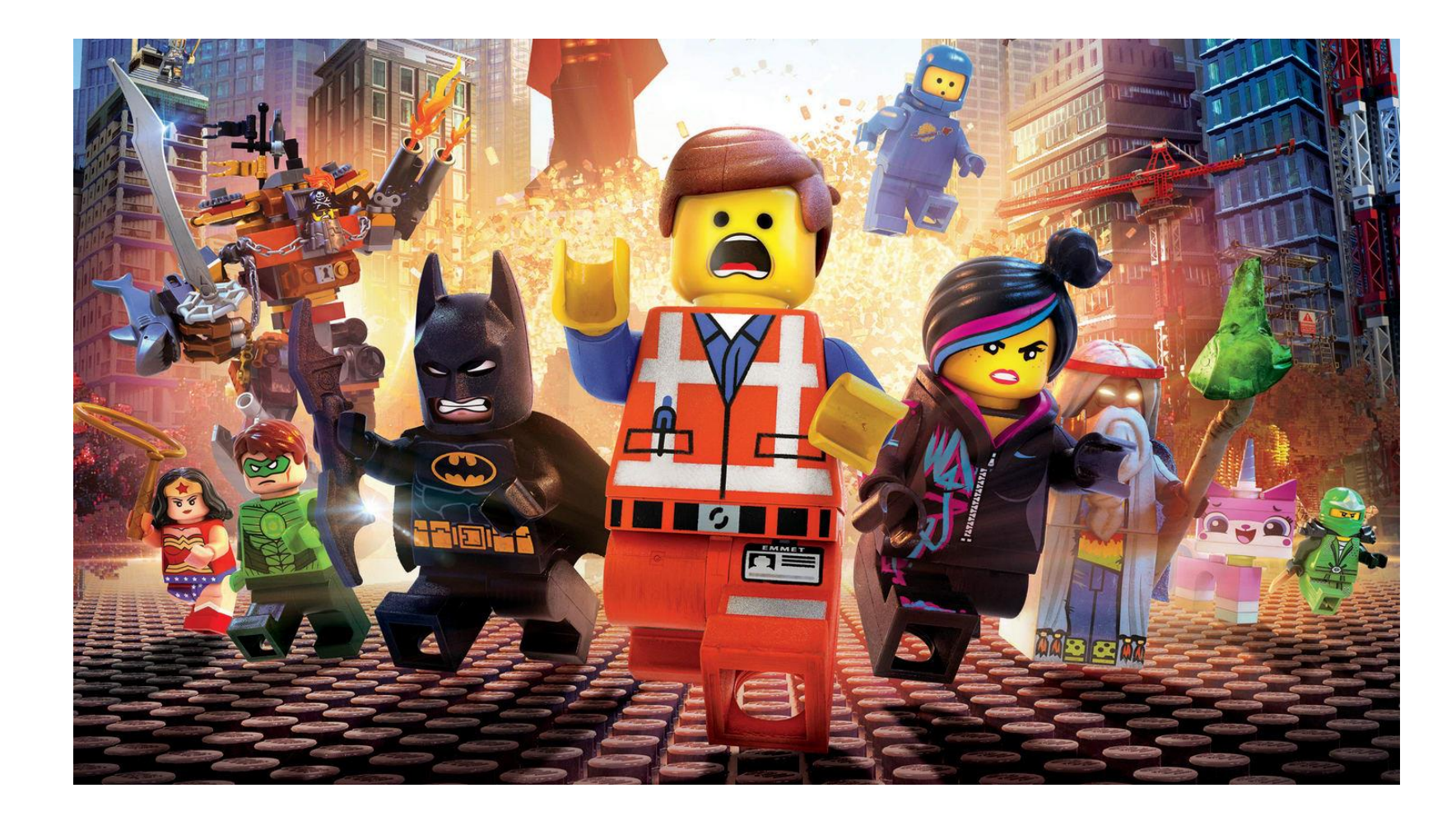

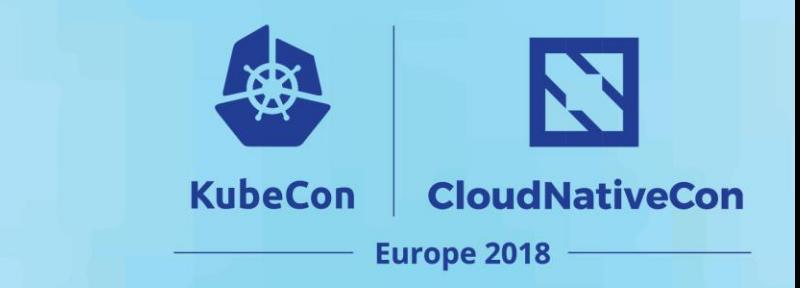

# Keep Calm Here To Help

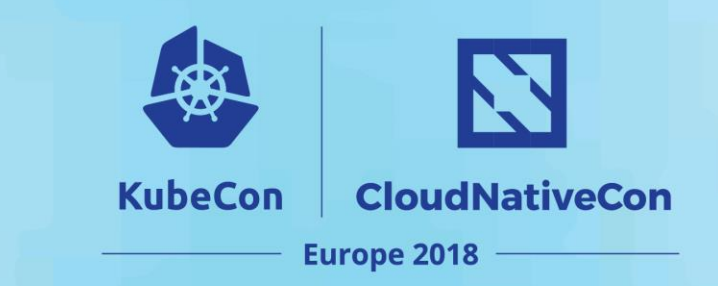

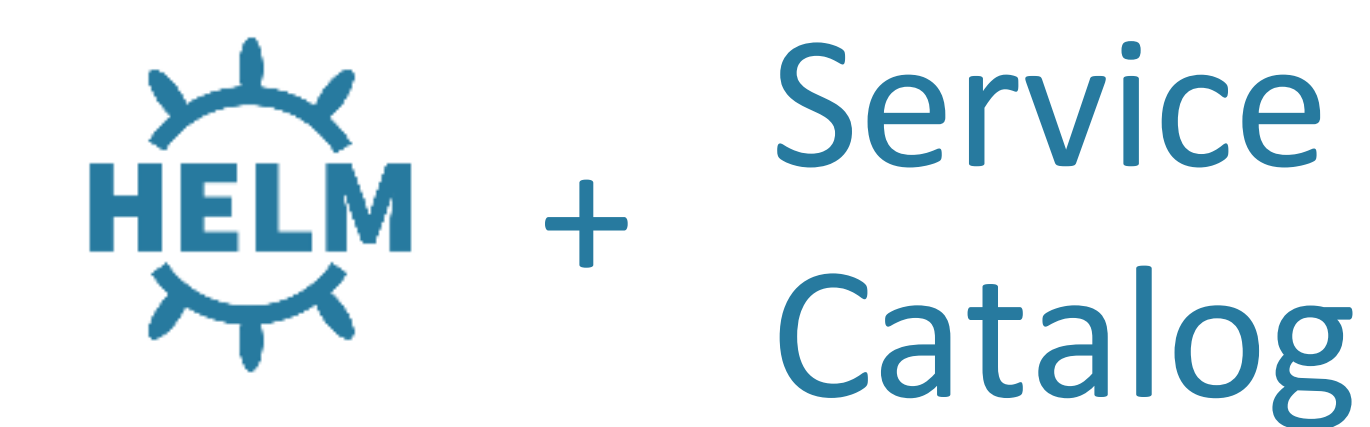

## In Action

[Examples are Here](https://github.com/jeremyrickard/happy-helming-svc-cat)

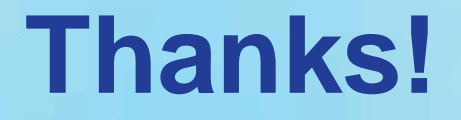

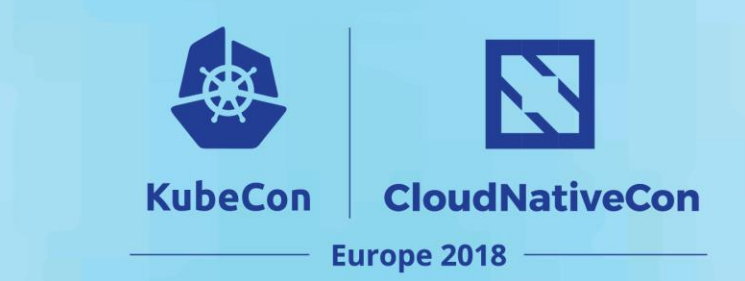

• Questions?